### TELEFONIA CORPORATIVA FIXA DE LA UB

El sistema de telefonia corporativa fixa de la Universitat de Barcelona es basa en un model de telefonia al núvol proporcionat per l'Operadora adjudicatària de la licitació CSUC per a les Telecomunicacions de les Universitats Catalanes.

## Tipus d'USUARIS

El sistema preveu, bàsicament, els següents tipus de usuaris:

Usuari analògic: amb els mateixos terminals telefònics que es disposaven en el sistema de telefonia anterior a abril de 2024. Les línies existents funcionaran de forma indefinida però no es podran donar noves altes. A més cal tenir en compte que per les seves especials característiques presenten diferències de funcionament i prestacions respecte al sistema anterior: limitació de l'ús de supletoris, restricció en les possibilitats de trasllat físic, variacions d'operativa, etc.

Usuari IP: és l'alternativa per a noves altes. Es basa en el ús de terminals específics, en modalitat de lloguer, connectats directament a la xarxa informàtica (poden compartir la mateixa roseta que l'ordinador). No permeten supletoris però es poden traslladar entre dependències de la UB.

Softphone: no requereix terminals telefònics i es basa en la utilització del sistema Webex de CISCO: un software específic permet emular la utilització d'un terminal telefònic des d'un ordinador connectat a Internet. El softphone pot ser utilitzat de forma autònoma, amb un número propi, o com complement d'un dels dos usuaris anteriors compartint número i operativa. És important remarcar que els softphones van lligats a un codi de correu electrònic real de la UB per la qual cosa no són aconsellables en un ús compartit entre diverses persones.

#### Prestacions addicionals

El sistema permet moltes configuracions i definicions (Grups de Salt, Grups de Captura, Missatgeria Vocal, etc.). Algunes d'elles tenen cost addicional.

Per a més informació consultar necessitat a telefon@ub.edu o bé obrir tiquet al Punt d'Atenció a l'Usuari.

# Com fer trucades

- Trucades internes dins la xarxa corporativa UB: marcar les cinc xifres de l'extensió fixa o mòbil.
- Trucades externes: marcar el número directament sense prefixar amb "0".

Tenir en compte que, trucant des de terminals analògics, és normal que passin uns pocs segons entre que s'acaba d'entrar el número i s'executa la trucada.

Per especificitats de com fer trucades des de terminals IPs consultar la guia (enllaç a Guia rapida SIP Mitel 6865 - CENTREX\_M (003)).

# Facilitats

Les funcionalitats més comuns del nou sistema són:

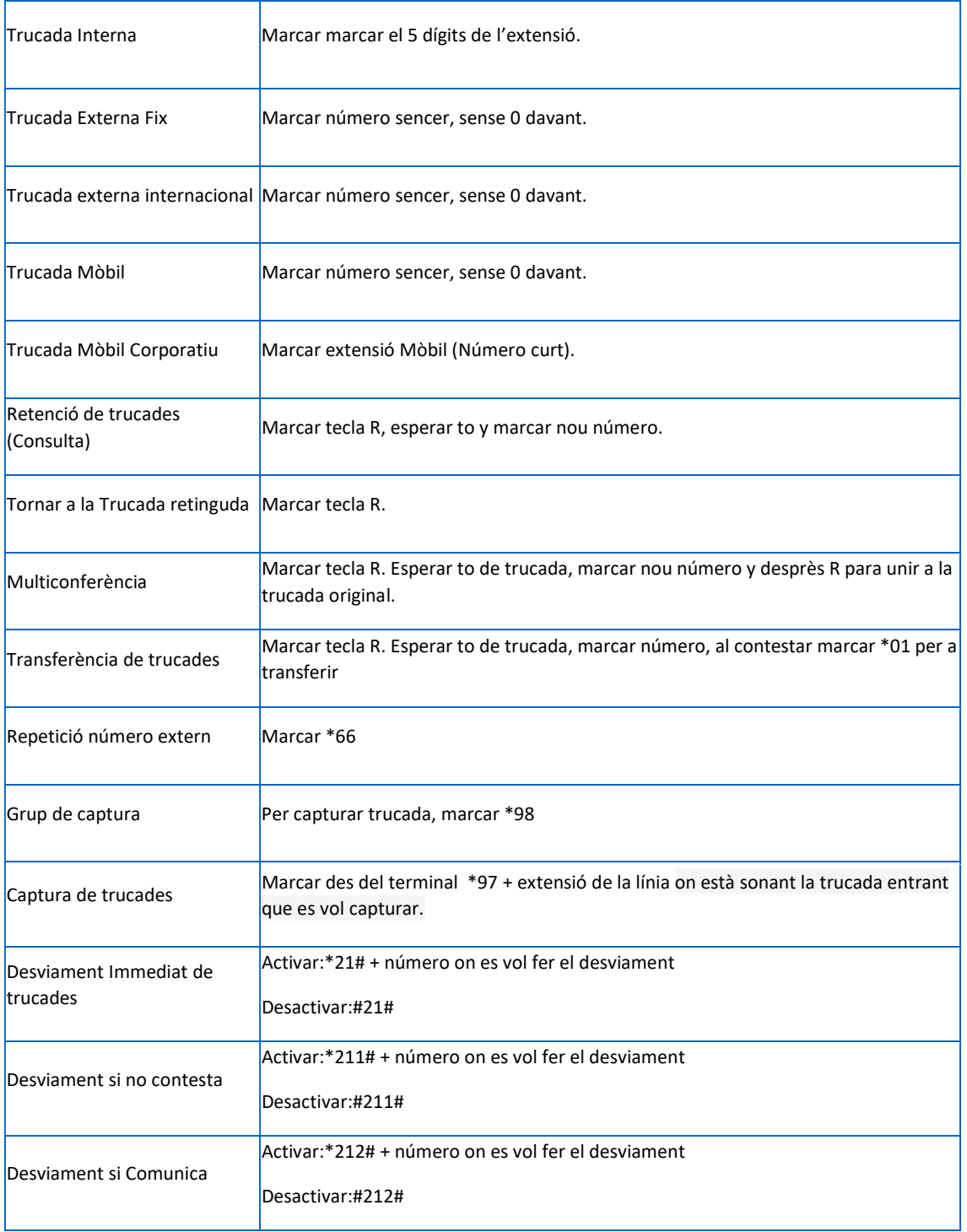

La descripció de les facilitats anteriors està adreçada principalment als terminals analògics. Per a la seva utilització en telèfons IP, donat que pot haver-hi algunes diferències, consultar la guia (enllaç a Guia rapida SIP Mitel 6865 - CENTREX\_M (002))

## Supletoris i centraletes d'usuari o d'altres dispositius connectats a extensions telefòniques

L'electrònica de distribució no funciona si hi ha més de dos terminals telefònics analògics connectats a la mateixa línia i, en determinats casos, només funcionarà amb un terminal. Així doncs, es desaconsella la implantació de supletoris per tal que una extensió pugui funcionar amb normalitat.

Els dispositius que tinguin programada la marcació externa prefixant amb un "0" caldrà que siguin reprogramats per poder trucar directament.

Per fer servir les facilitats, en el cas dels terminals analògics, cal que aquests disposin de marcació multifreqüència (tecles "R", "\*" i "#" habilitades).

#### Problemàtica edificis sense manteniment d'infraestructures de cablatge telefònic

A les dependències que no disposin d'un servei de manteniment de sistemes de cablatge antic, no estructurat, no es pot garantir la resolució de les averies físiques per la qual cosa, en aquesta casos, caldrà considerar la transformació de l'extensió analògica implicada a telèfon IP o bé a softphone.

## Altes/trasllats

El sistema no és ampliable amb noves línies analògiques, les noves altes hauran de ser amb terminals IP o bé amb softphone instal·lat a l'ordinador.

Per donar d'alta una extensió IP caldrà verificar que es disposa d'una roseta de xarxa activa, millor la mateixa de l'ordinador del lloc de treball, i d'un endoll elèctric lliure a una distància inferior a 1,5m d'on es vulgui ubicar el telèfon.

El trasllat d'ubicació de línies analògiques existents només serà possible dins la mateixa dependència i sempre que el punt destí disposi de cablatge estructurat (https://www.ub.edu/portal/web/iub/depedencies-amb-cablatge-estructurat). En qualsevol cas sempre caldrà una verificació prèvia indicant rosetes origen i destí.